CS480

## Syntax Directed Translation Ch 5 Page 279-307

March 11, 2013

CS 480 – Spring 2013 Pacific University

### Semantic Rules (see also ch 2)

- Attach attributes to grammar
	- Defined by semantic rules

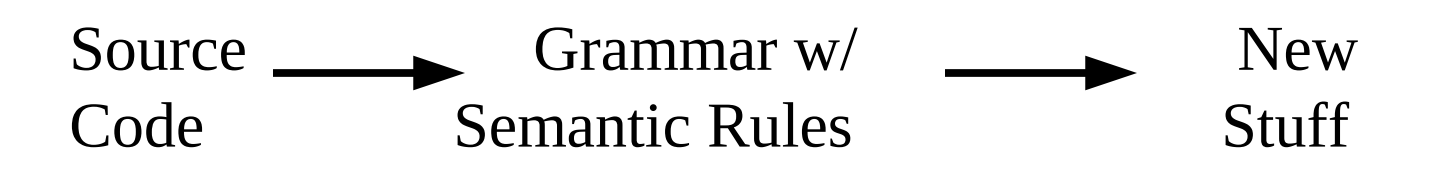

- Grammar directs the translation
- Attribute: piece of data associated with:
	- a node in the parse tree
	- a nonterminal in the grammar
	- each NT can have zero or more attributes.
	- terminals can get attributes from the lexer

### Semantic Rules

- Annotated/decorated parse tree/grammar
- Associated with each production is:
	- semantic rules for evaluating attributes **AND/OR**
	- semantic rules for producing side-effects (e.g. updating a global variable).

### **Attributes**

• Given: each grammar production A **->** α has associated with it a set of semantic rules

of the form  $b:= f(c_1, c_2, ..., c_k)$  where f is a function EITHER

- *b* is a synthesized attribute of A (LHS) OR
- *b* is an inherited attribute of one of the grammar symbols on the RHS of the production

### Example

• Construct a simple grammar that can represent unsigned numbers.

#### Grammar Semantic Rules

### Example

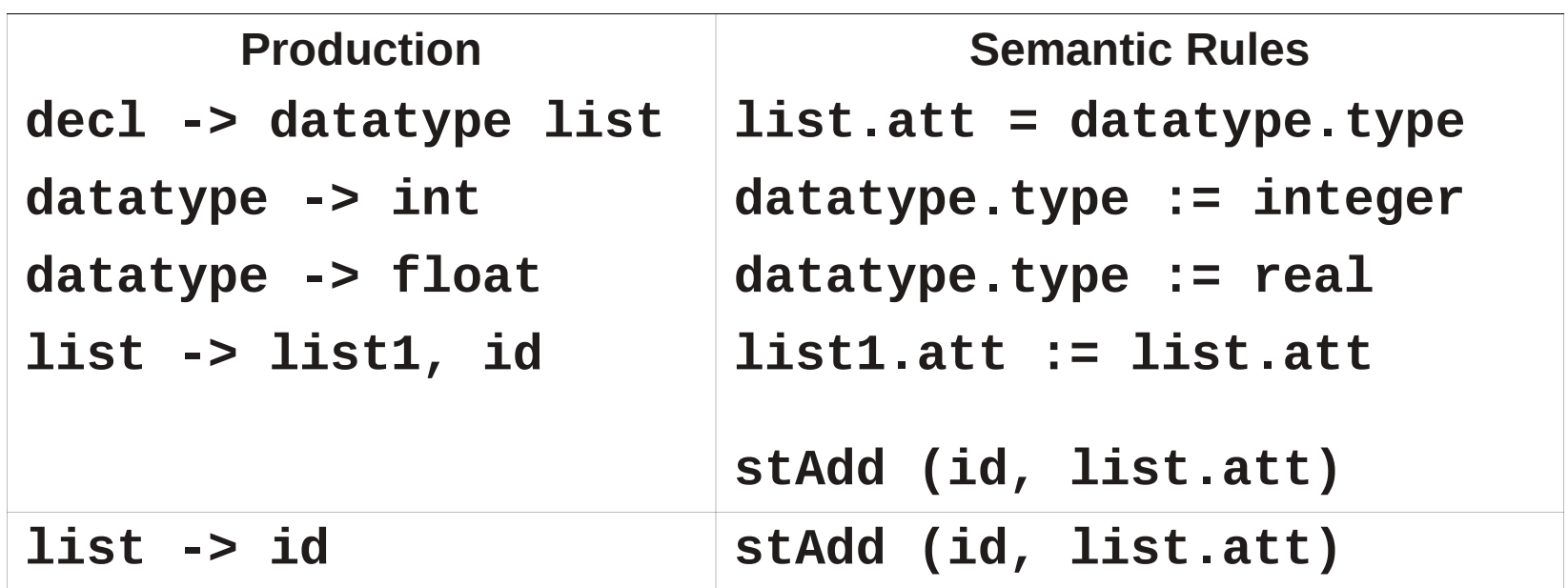

#### Inherited? Synthesized? Side effects?

### Implementation

- May be achieved with a top-down parse
	- Might add parameters/return values to functions td*Nonterminal*()
	- Might add some global data structures
	- Draw the parse tree and determine how the attributes flow!
		- Be aware of initialization! | int foo(int);

**foo(foo(foo(foo(9))));**

CS 480 – Spring 2013

Pacific University

### Local Variables

Print the type of each local variable Where is each piece of data available? **int x, y, \*z; int arrayX[100];**

integer x integer y integer pointer z integer array arrayX

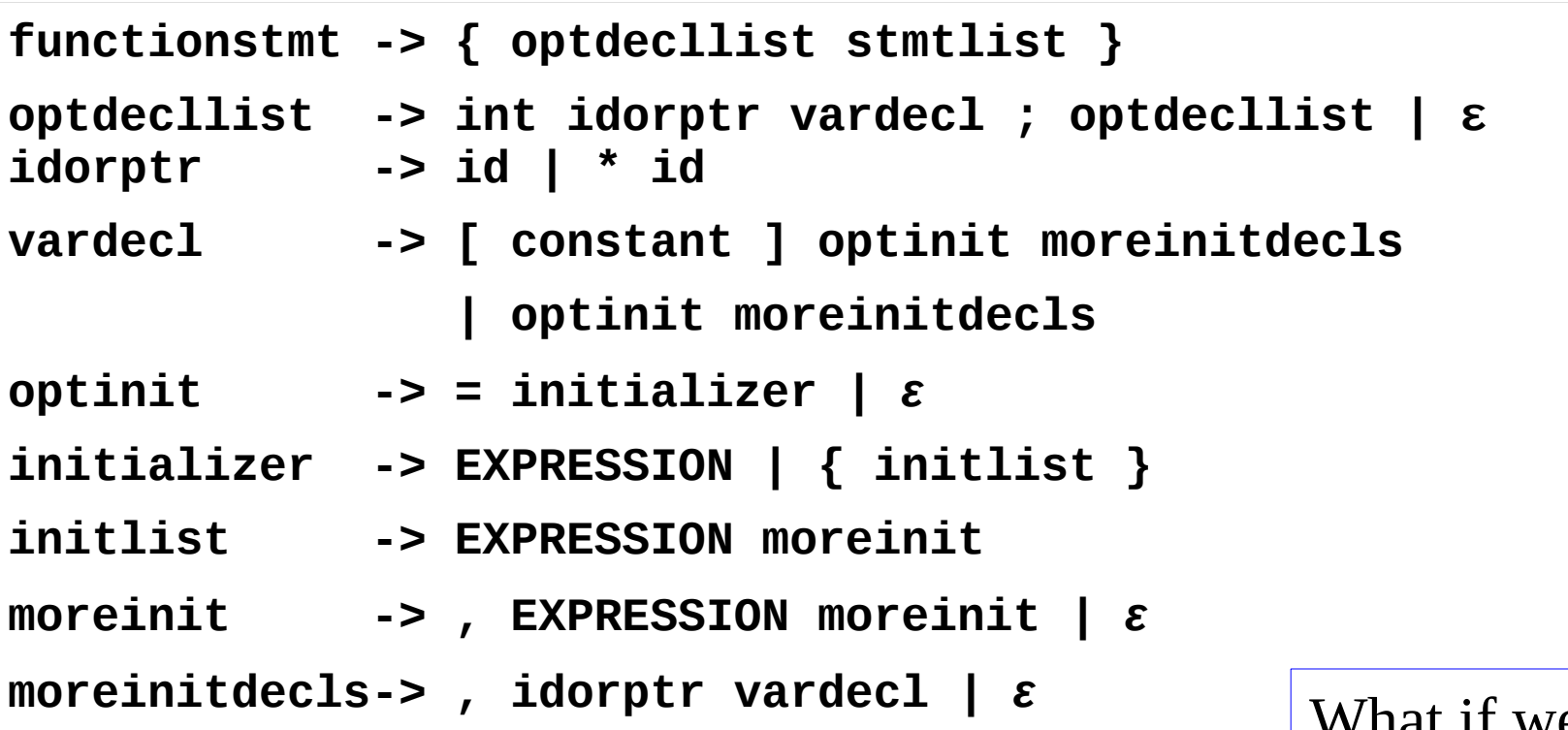

What if we had float, char, int?

### **Practice**

- Construct a CFG that allows unsigned integers to be expressed in octal or decimal notation. An octal number is succeeded with an O and a decimal number is succeeded with a D.
	- 18O
	- 10D

# Other Examples

• Syntax Tree Printing

– Using Dot (Graphviz) http://www.graphviz.org

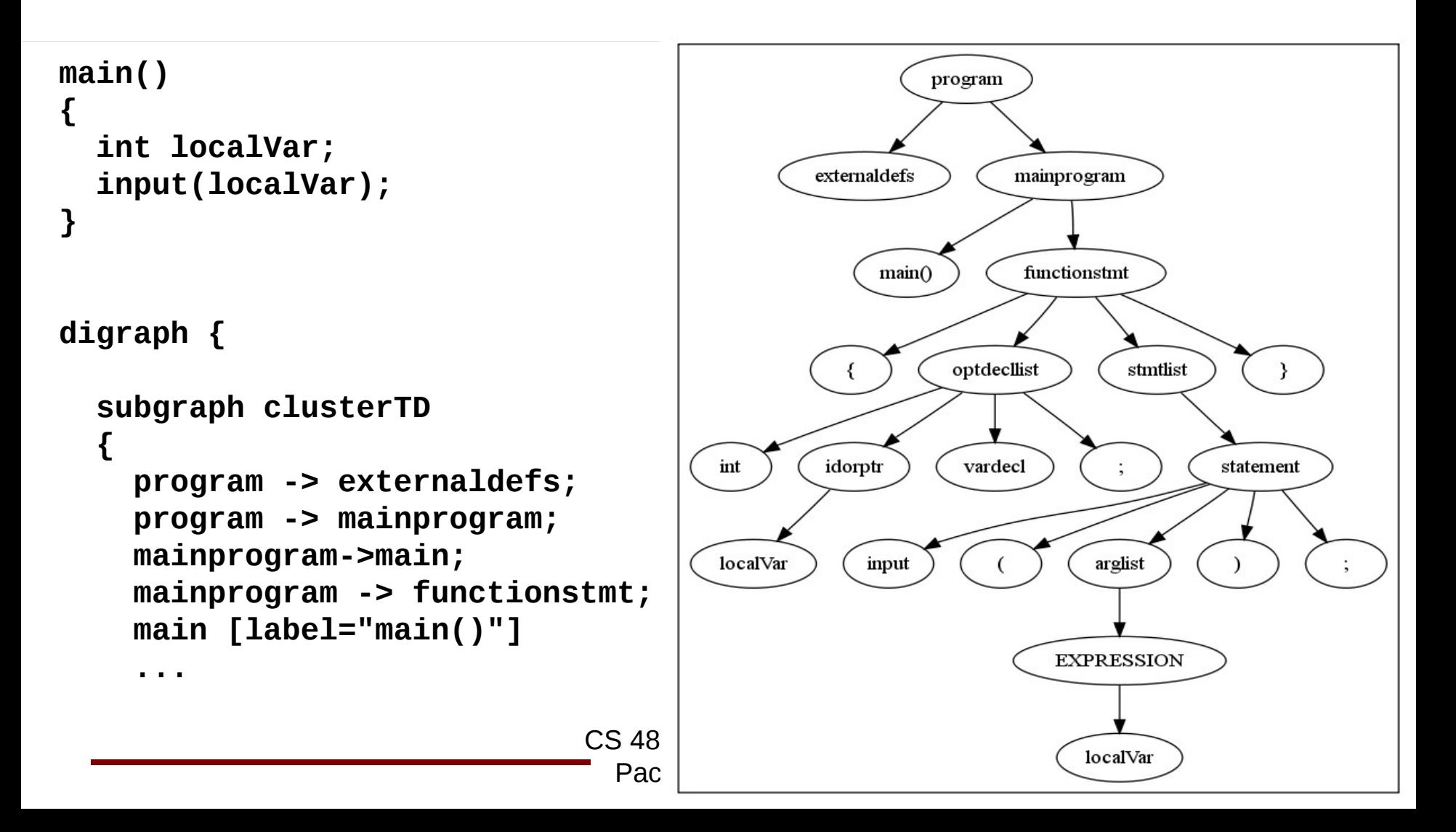

### Semantic Rules

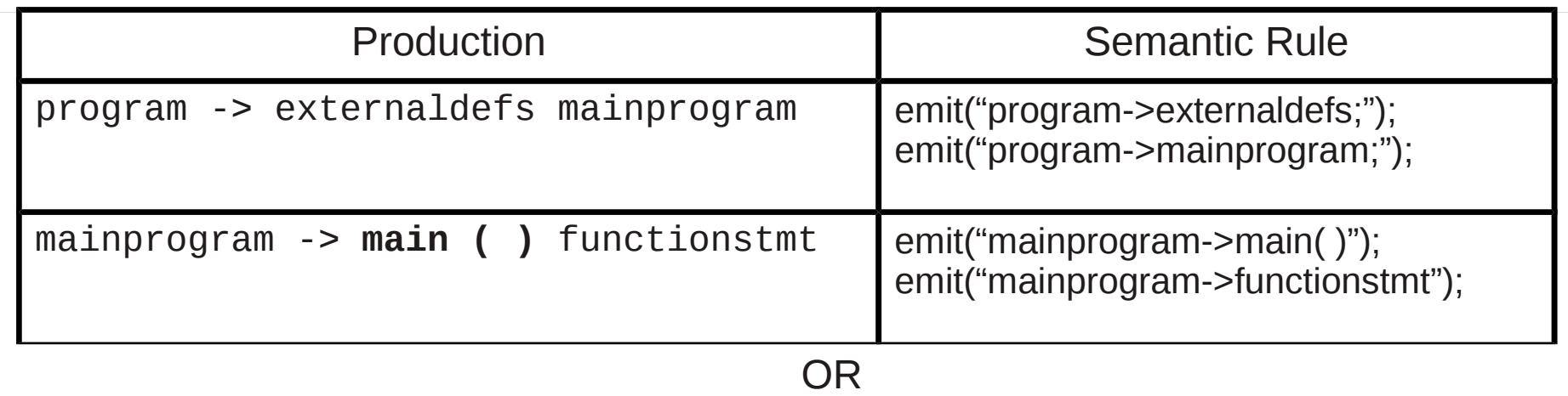

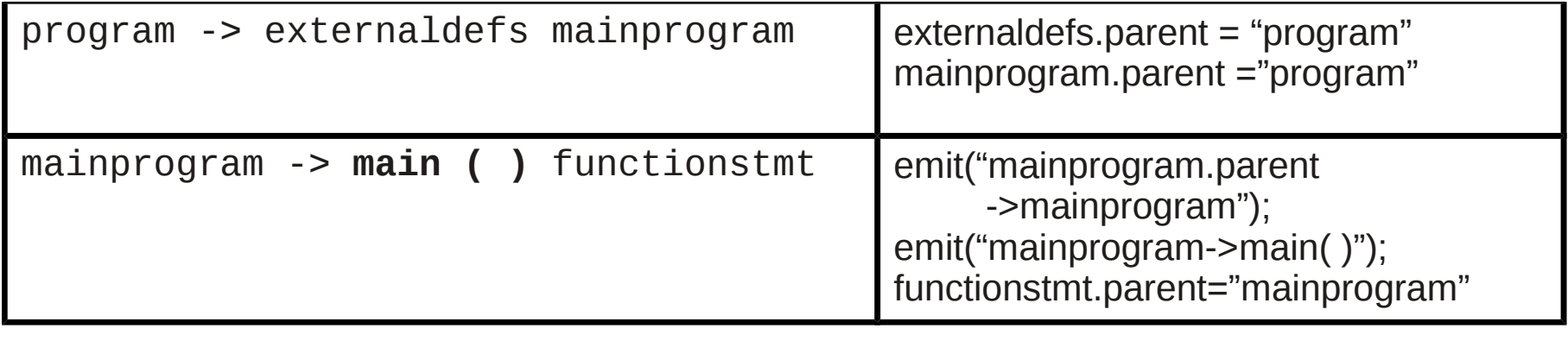

CS 480 – Spring 2013

Pacific University

### **Type Checking** (ch 6)

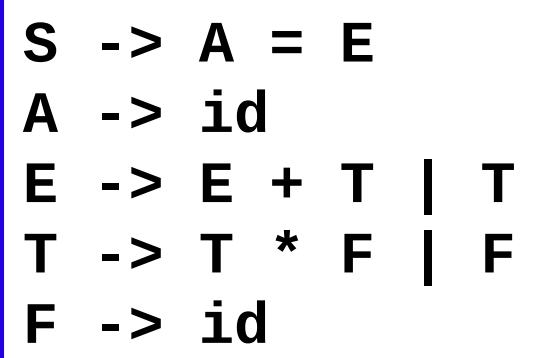

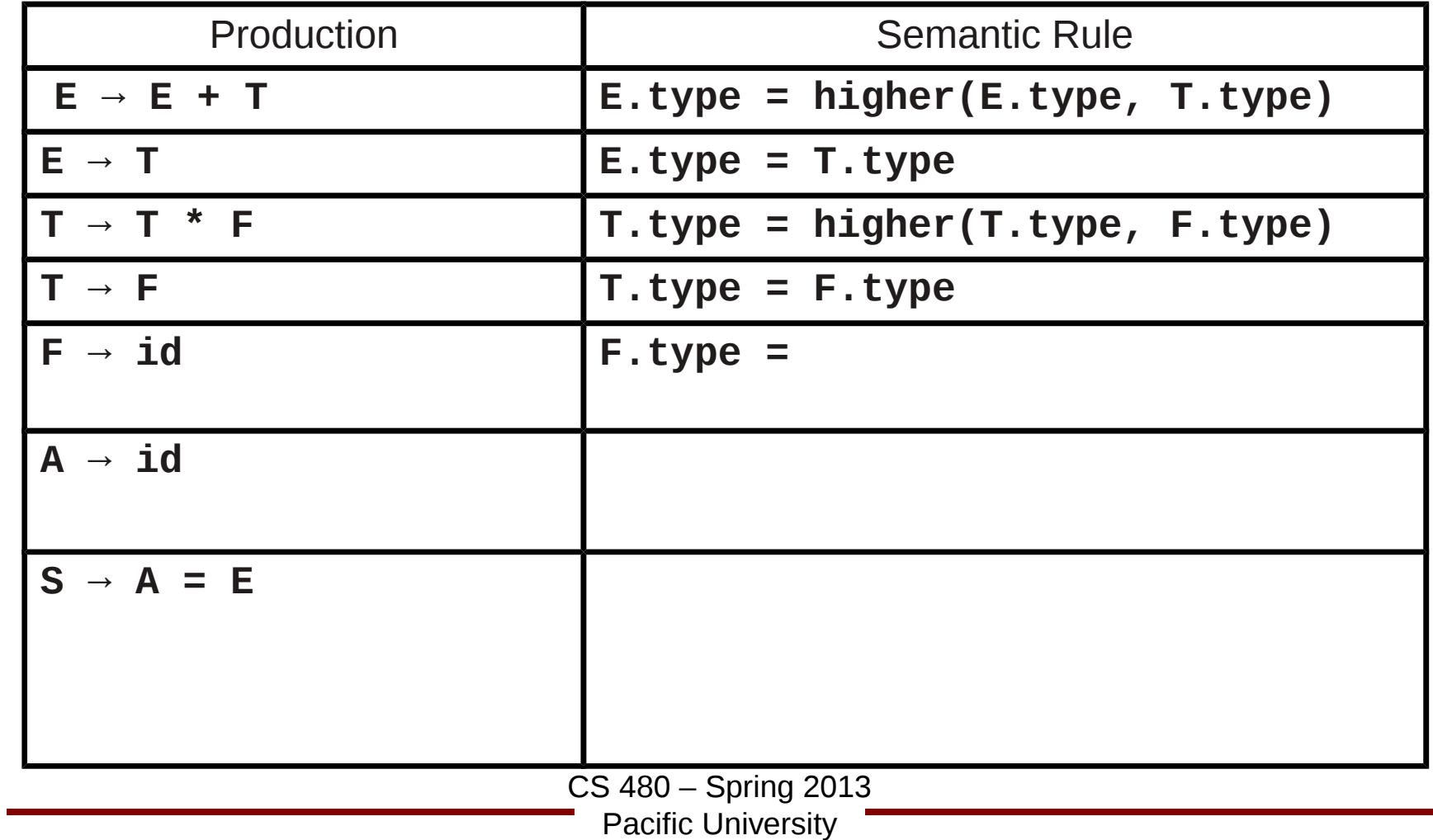